# NAG Library Function Document

# nag pls orth scores fit  $(g02\text{lcc})$

# <span id="page-0-0"></span>1 Purpose

nag\_pls\_orth\_scores\_fit (g02lcc) calculates parameter estimates for a given number of factors given the output from an orthogonal scores PLS regression (nag\_pls\_orth\_scores\_svd (g02lac) or nag\_pls\_orth\_s cores wold (g02lbc)).

# 2 Specification

```
#include <nag.h>
#include <nagg02.h>
```

```
void nag_pls_orth_scores_fit (Nag_OrderType order, Integer ip, Integer my,
     Integer maxfac, Integer nfact, const double p[], Integer pdp,
    const double c[], Integer pdc, const double w[], Integer pdw,
     double rcond, double b[], Integer pdb, Nag_EstimatesOption orig,
     const double xbar[], const double ybar[], Nag_ScalePredictor iscale,
     const double xstd[], const double ystd[], double ob[], Integer pdob,
    Integer vipopt, const double ycv[], Integer pdycv, double vip[],
    Integer pdvip, NagError *fail)
```
# 3 Description

The parameter estimates B for a l-factor orthogonal scores PLS model with  $m$  predictor variables and  $r$ response variables are given by,

$$
B = W(P^{T}W)^{-1}C^{T}, \quad B \in \mathbb{R}^{m \times r},
$$

where W is the m by  $k \geq l$ ) matrix of x-weights; P is the m by k matrix of x-loadings; and C is the r by  $k$  matrix of  $y$ -loadings for a fitted PLS model.

The parameter estimates B are for centred, and possibly scaled, predictor data  $X_1$  and response data  $Y_1$ . Parameter estimates may also be given for the predictor data X and response data Y.

Optionally, nag pls orth scores fit (g02lcc) will calculate variable influence on projection (VIP) statistics, see Wold (1994).

# 4 References

Wold S (1994) PLS for multivariate linear modelling QSAR: chemometric methods in molecular design Methods and Principles in Medicinal Chemistry (ed van de Waterbeemd H) Verlag-Chemie

# 5 Arguments

1: **order** – Nag\_OrderType Input

On entry: the **order** argument specifies the two-dimensional storage scheme being used, i.e., rowmajor ordering or column-major ordering. C language defined storage is specified by  $order = Nag_RowMajor.$  See Section 2.3.1.3 in How to Use the NAG Library and its Documentation for a more detailed explanation of the use of this argument.

*Constraint*:  $order = Nag_RowMajor$  or Nag ColMajor.

<span id="page-1-0"></span>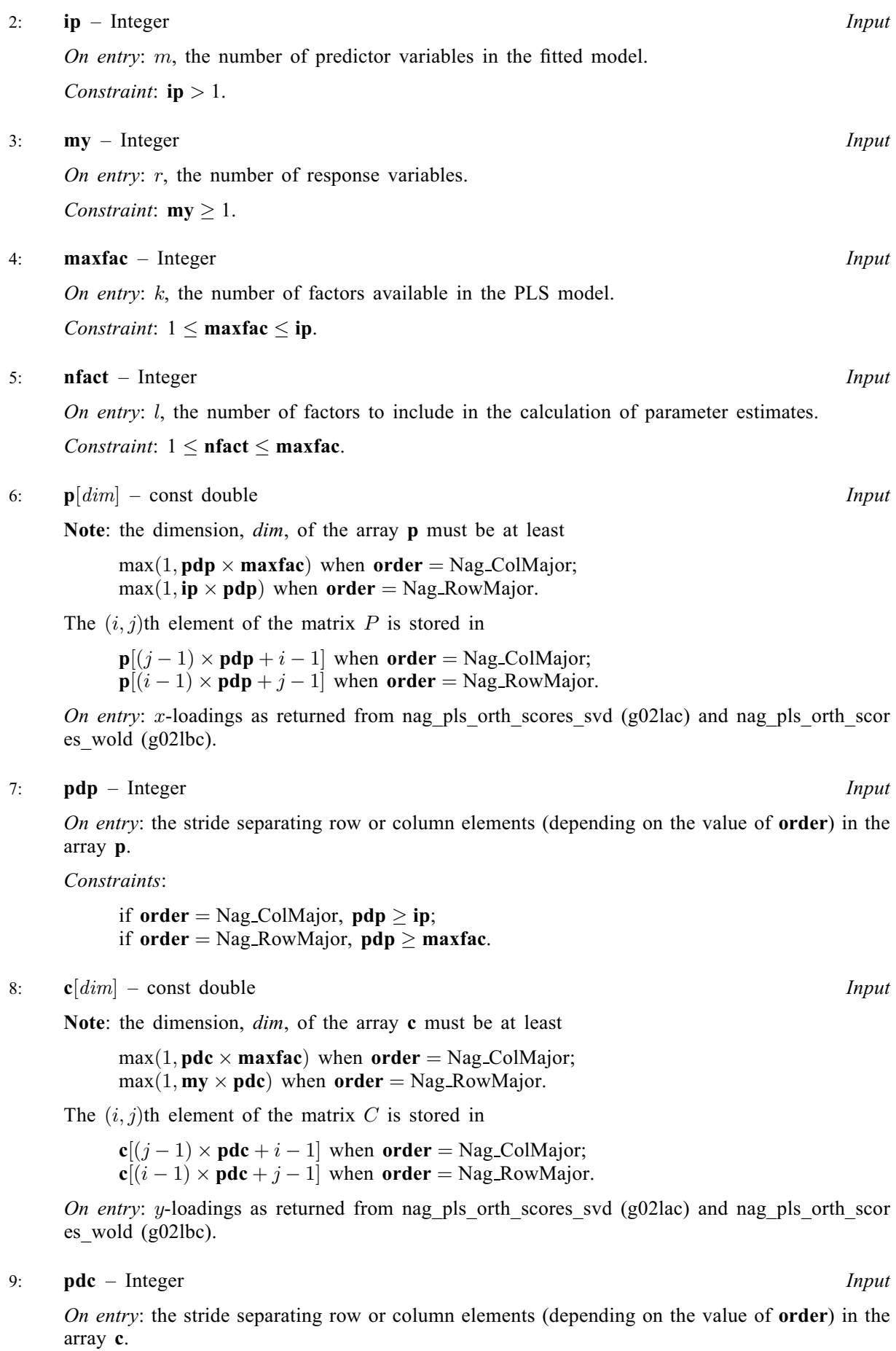

<span id="page-2-0"></span>Constraints:

if [order](#page-0-0) = Nag ColMajor, [pdc](#page-1-0)  $\geq$  [my](#page-1-0); if [order](#page-0-0) = Nag\_RowMajor,  $pdc \geq maxfac$  $pdc \geq maxfac$  $pdc \geq maxfac$ .

 $10: \quad \mathbf{w}[dim] - \text{const}$  double Input

Note: the dimension, *dim*, of the array w must be at least

 $max(1, \text{pdw} \times \text{maxfac})$  $max(1, \text{pdw} \times \text{maxfac})$  $max(1, \text{pdw} \times \text{maxfac})$  when [order](#page-0-0) = Nag\_ColMajor;  $max(1, ip \times pdw)$  $max(1, ip \times pdw)$  $max(1, ip \times pdw)$  when **[order](#page-0-0)** = Nag RowMajor.

The  $(i, j)$ th element of the matrix W is stored in

 $\mathbf{w}[(j-1) \times \mathbf{pdw} + i - 1]$  when [order](#page-0-0) = Nag ColMajor;  $\mathbf{w}[(i-1) \times \mathbf{pdw} + j - 1]$  when **[order](#page-0-0)** = Nag\_RowMajor.

On entry: x-weights as returned from nag pls orth scores svd (g02lac) and nag pls orth score es\_wold (g02lbc).

11:  $\mathbf{p} \mathbf{dw}$  – Integer *Input* 

On entry: the stride separating row or column elements (depending on the value of **[order](#page-0-0)**) in the array w.

Constraints:

if [order](#page-0-0) = Nag\_ColMajor,  $\mathbf{p} \cdot \mathbf{d} \mathbf{w} \geq \mathbf{i} \mathbf{p}$ ; if [order](#page-0-0) = Nag RowMajor,  $\mathbf{p} \cdot \mathbf{d} \mathbf{w} \geq \mathbf{m} \cdot \mathbf{x}$  axfac.

#### 12: **rond** – double Input

On entry: singular values of  $P^{T}W$  less than **rcond** times the maximum singular value are treated as zero when calculating parameter estimates. If round is negative, a value of 0.005 is used.

## 13:  $\mathbf{b}[dim]$  – double *Output*

Note: the dimension, *dim*, of the array **b** must be at least

 $max(1, \text{pdb} \times \text{my})$  $max(1, \text{pdb} \times \text{my})$  $max(1, \text{pdb} \times \text{my})$  when [order](#page-0-0) = Nag ColMajor;  $max(1, ip \times pdb)$  $max(1, ip \times pdb)$  $max(1, ip \times pdb)$  when [order](#page-0-0) = Nag\_RowMajor.

Where  $B(i, i)$  appears in this document, it refers to the array element

 **when <b>[order](#page-0-0)** = Nag-ColMajor;  $\mathbf{b}[(i-1) \times \mathbf{pdb} + j - 1]$  when [order](#page-0-0) = Nag\_RowMajor.

On exit:  $\mathbf{B}(i, j)$  contains the parameter estimate for the *i*th predictor variable in the model for the *j*th response variable, for  $i = 1, 2, \ldots$ , [ip](#page-1-0) and  $j = 1, 2, \ldots$ , [my](#page-1-0).

#### 14: **pdb** – Integer *Input*

On entry: the stride separating row or column elements (depending on the value of **[order](#page-0-0)**) in the array b.

Constraints:

if [order](#page-0-0) = Nag\_ColMajor,  $\text{pdb} \geq \text{ip};$  $\text{pdb} \geq \text{ip};$  $\text{pdb} \geq \text{ip};$ if [order](#page-0-0)  $=$  Nag RowMajor, pdb  $>$  [my](#page-1-0).

#### 15: **orig** – Nag EstimatesOption *Input*

On entry: indicates how parameter estimates are calculated.

 $\text{orig} = \text{Nag\_EstimatesStand}$ 

Parameter estimates for the centred, and possibly, scaled data.

<span id="page-3-0"></span> $\text{orig} = \text{Nag}$  $\text{orig} = \text{Nag}$  $\text{orig} = \text{Nag}$  EstimatesOrig Parameter estimates for the original data.

*Constraint*:  $\text{orig} = \text{Nag}$  $\text{orig} = \text{Nag}$  $\text{orig} = \text{Nag}$  EstimatesStand or Nag EstimatesOrig.

 $16:$  **xbar** $\begin{bmatrix} \text{ip} \end{bmatrix}$  $\begin{bmatrix} \text{ip} \end{bmatrix}$  $\begin{bmatrix} \text{ip} \end{bmatrix}$  – const double  $\begin{bmatrix} \text{lp} \end{bmatrix}$ 

On entry: if  $\text{orig} = \text{Nag}$  $\text{orig} = \text{Nag}$  $\text{orig} = \text{Nag}$  EstimatesOrig, mean values of predictor variables in the model; otherwise xbar is not referenced.

17:  $\mathbf{vbar}[\mathbf{m} \mathbf{v}]$  – const double Input

On entry: if  $\text{orig} = \text{Nag}$  $\text{orig} = \text{Nag}$  $\text{orig} = \text{Nag}$  EstimatesOrig, mean value of each response variable in the model; otherwise ybar is not referenced.

18: **iscale** – Nag ScalePredictor *Input* 

On entry: if  $\text{orig} = \text{Nag}$  $\text{orig} = \text{Nag}$  $\text{orig} = \text{Nag}$ . EstimatesOrig, iscale must take the value supplied to either nag\_pls\_orth\_scores\_svd (g02lac) or nag\_pls\_orth\_scores\_wold (g02lbc); otherwise iscale is not referenced.

*Constraint*: if [orig](#page-2-0) = Nag EstimatesOrig, iscale = Nag PredNoScale, Nag PredStdScale or Nag PredUserScale.

19:  $\text{xstd}[ip]$  $\text{xstd}[ip]$  $\text{xstd}[ip]$  – const double Input

On entry: if [orig](#page-2-0) = Nag EstimatesOrig and iscale  $\neq$  Nag PredNoScale, the scalings of predictor variables in the model as returned from either nag pls orth scores svd (g02lac) or nag\_pls\_orth\_scores\_wold (g02lbc); otherwise xstd is not referenced.

 $20: \text{vstd}[\text{mv}] - \text{const}$  double Input

On entry: if [orig](#page-2-0) = Nag EstimatesOrig and iscale  $\neq$  Nag PredNoScale, the scalings of response variables as returned from either nag\_pls\_orth\_scores\_svd (g02lac) or nag\_pls\_orth\_scores\_wold (g02lbc); otherwise ystd is not referenced.

21:  $\textbf{ob}[dim] - \textbf{double}$  Output

Note: the dimension, *dim*, of the array ob must be at least

**pdob**  $\times$  **[my](#page-1-0)** when **[orig](#page-2-0)** = Nag EstimatesOrig and **[order](#page-0-0)** = Nag ColMajor;  $max(1, (ip + 1) \times$  $max(1, (ip + 1) \times$  $max(1, (ip + 1) \times$ **pdob**) when **[orig](#page-2-0)** = Nag EstimatesOrig and **[order](#page-0-0)** = Nag RowMajor; 1 otherwise.

Where  $OB(i, j)$  appears in this document, it refers to the array element

 $\textbf{obj}(j-1) \times \textbf{pdob} + i - 1$  when [order](#page-0-0) = Nag\_ColMajor;  $\textbf{ob}[(i-1) \times \textbf{pdob} + j - 1]$  when  $\textbf{order} = \text{Nag-RowMajor.}$  $\textbf{order} = \text{Nag-RowMajor.}$  $\textbf{order} = \text{Nag-RowMajor.}$ 

On exit: if [orig](#page-2-0) = Nag EstimatesOrig,  $OB(1, j)$  contains the intercept value for the jth response variable, and  $\textbf{OB}(i+1, j)$  contains the parameter estimate on the original scale for the *i*th predictor variable in the model, for  $i = 1, 2, \ldots$ , [ip](#page-1-0) and  $j = 1, 2, \ldots$ , [my](#page-1-0). Otherwise ob is not referenced.

22: **pdob** – Integer *Input* 

On entry: the stride separating row or column elements (depending on the value of **[order](#page-0-0)**) in the array ob.

Constraints:

if  $order = Nag\_CollMajor$  $order = Nag\_CollMajor$ ,

if [orig](#page-2-0) = Nag EstimatesOrig, pdob  $\ge$  [ip](#page-1-0) + 1; otherwise **pdob**  $\geq 1$ .;

if  $order = Nag_RowMajor$  $order = Nag_RowMajor$ ,

if [orig](#page-2-0) = Nag EstimatesOrig, [pdob](#page-3-0)  $\geq$  [my](#page-1-0); otherwise  $\text{pdob} \geq 1$  $\text{pdob} \geq 1$  $\text{pdob} \geq 1$ ..

#### <span id="page-4-0"></span>23: vipopt – Integer Integer Input – Integer Input – Input – Input – Input – Input – Input – Input – Input – Input – Input – Input – Input – Input – Input – Input – Input – Input – Input – Input – Input – Input – Input – I

On entry: a flag that determines variable influence on projections (VIP) options.

#### $\mathbf{vipopt} = 0$

VIP are not calculated.

#### $\mathbf{v}$ ipopt  $= 1$

VIP are calculated for predictor variables using the mean explained variance in responses.  $vipopt = my$  $vipopt = my$ 

VIP are calculated for predictor variables for each response variable in the model.

Note that setting vipopt = [my](#page-1-0) when  $my = 1$  gives the same result as setting vipopt = 1 directly. Constraint: **vipopt** = 0, 1, or **[my](#page-1-0)**.

#### 24:  $\textbf{ycv}[\textit{dim}]$  – const double Input

Note: the dimension, dim, of the array vcv must be at least [my](#page-1-0) when vipopt  $\neq 0$ .

Where  $\text{YCV}(i, j)$  appears in this document, it refers to the array element

 $\text{ycv}[(j-1) \times \text{pdycv} + i - 1]$  when [order](#page-0-0) = Nag-ColMajor;  $\textbf{ycv}[(i-1) \times \textbf{pdycv} + j-1]$  when  $\textbf{order} = \text{Nag\_RowMajor.}$  $\textbf{order} = \text{Nag\_RowMajor.}$  $\textbf{order} = \text{Nag\_RowMajor.}$ 

On entry: if vipopt  $\neq 0$ , YCV $(i, j)$  is the cumulative percentage of variance of the jth response variable explained by the first i factors, for  $i = 1, 2, \ldots$ , **[nfact](#page-1-0)** and  $j = 1, 2, \ldots$ , **[my](#page-1-0)**; otherwise ycv is not referenced.

#### 25: **pdycv** – Integer **Input is a set of the set of the set of the set of the set of the set of the set of the set of the set of the set of the set of the set of the set of the set of the set of the set of the set of the s**

On entry: the stride separating row or column elements (depending on the value of **[order](#page-0-0)**) in the array ycv.

Constraints:

if [order](#page-0-0) = Nag ColMajor, if vipopt  $\neq 0$ , pdycv  $\geq$  [nfact](#page-1-0); if  $order = Nag_RowMajor$  $order = Nag_RowMajor$ ,

if **vipopt** 
$$
\neq
$$
 0, **pdycv**  $\geq$  **my**..

26:  $\mathbf{vip}[dim]$  – double  $Output$ 

Note: the dimension, *dim*, of the array vip must be at least

 $max(1, \text{polyi} \times \text{vipopt})$  when [order](#page-0-0) = Nag ColMajor;  $max(1, ip \times pdving)$  $max(1, ip \times pdving)$  $max(1, ip \times pdving)$  when [order](#page-0-0) = Nag RowMajor and vipopt  $\neq 0$ .

Where  $\text{VIP}(i, j)$  appears in this document, it refers to the array element

 $\text{vip}[(j-1) \times \text{polyip} + i - 1]$  when [order](#page-0-0) = Nag\_ColMajor;  $\text{vip}[(i-1) \times \text{pdvip} + j - 1]$  $\text{vip}[(i-1) \times \text{pdvip} + j - 1]$  $\text{vip}[(i-1) \times \text{pdvip} + j - 1]$  when [order](#page-0-0) = Nag\_RowMajor.

On exit: if vipopt = 1, VIP $(i, 1)$  contains the VIP statistic for the ith predictor variable in the model for all response variables, for  $i = 1, 2, \ldots$ , [ip](#page-1-0).

If vipopt = [my](#page-1-0), VIP $(i, j)$  contains the VIP statistic for the *i*th predictor variable in the model for the *j*th response variable, for  $i = 1, 2, \ldots$ , [ip](#page-1-0) and  $j = 1, 2, \ldots$ , [my](#page-1-0).

Otherwise vip is not referenced.

### <span id="page-5-0"></span>27: **pdvip** – Integer **Input is a set of the set of the set of the set of the set of the set of the set of the set of the set of the set of the set of the set of the set of the set of the set of the set of the set of the s**

On entry: the stride separating row or column elements (depending on the value of **[order](#page-0-0)**) in the array [vip](#page-4-0).

Constraints:

if [order](#page-0-0) = Nag\_ColMajor, if [vipopt](#page-4-0)  $\neq 0$ , pdv[ip](#page-1-0)  $\geq$  ip; if [order](#page-0-0) = Nag\_RowMajor, pdvip  $\geq$  [vipopt](#page-4-0).

## 28: **fail** – NagError \* Input/Output

The NAG error argument (see Section 2.7 in How to Use the NAG Library and its Documentation).

# 6 Error Indicators and Warnings

## NE\_ALLOC\_FAIL

Dynamic memory allocation failed.

See Section 3.2.1.2 in How to Use the NAG Library and its Documentation for further information.

## NE\_BAD\_PARAM

On entry, argument  $\langle value \rangle$  had an illegal value.

## NE\_ENUM\_INT

On entry, [iscale](#page-3-0)  $= \langle value \rangle$ . Constraint: if  $\text{orig} = \text{Nag}$  $\text{orig} = \text{Nag}$  $\text{orig} = \text{Nag}$  EstimatesOrig,  $\text{iscale} = \text{Nag}$  $\text{iscale} = \text{Nag}$  $\text{iscale} = \text{Nag}$  PredNoScale or Nag PredStdScale.

On entry,  $\text{orig} = \langle value \rangle$  $\text{orig} = \langle value \rangle$  $\text{orig} = \langle value \rangle$  and  $\text{my} = \langle value \rangle$  $\text{my} = \langle value \rangle$  $\text{my} = \langle value \rangle$ . Constraint:  $my > 0$  $my > 0$ .

## NE\_ENUM\_INT\_2

On entry,  $\text{orig} = \langle value \rangle$  $\text{orig} = \langle value \rangle$  $\text{orig} = \langle value \rangle$ ,  $\text{pdob} = \langle value \rangle$  $\text{pdob} = \langle value \rangle$  $\text{pdob} = \langle value \rangle$ ,  $\text{my} = \langle value \rangle$  $\text{my} = \langle value \rangle$  $\text{my} = \langle value \rangle$ . Constraint: if  $\text{orig} = \text{Nag}$  $\text{orig} = \text{Nag}$  $\text{orig} = \text{Nag}$  EstimatesOrig,  $\text{pdob} \geq \text{my}$  $\text{pdob} \geq \text{my}$  $\text{pdob} \geq \text{my}$  $\text{pdob} \geq \text{my}$  $\text{pdob} \geq \text{my}$ ; otherwise **[pdob](#page-3-0)**  $\geq 1$ .

## NE\_INT

On entry,  $ip = \langle value \rangle$  $ip = \langle value \rangle$ . Constraint:  $ip > 1$  $ip > 1$ . On entry,  $m\mathbf{v} = \langle value \rangle$ . Constraint:  $m\mathbf{v} > 1$ . On entry,  $\mathbf{p} \mathbf{d} \mathbf{b} = \langle value \rangle$ . Constraint:  $\mathbf{p} \mathbf{d} \mathbf{b} > 0$ . On entry,  $\mathbf{pdc} = \langle value \rangle$  $\mathbf{pdc} = \langle value \rangle$  $\mathbf{pdc} = \langle value \rangle$ . Constraint:  $pdc > 0$  $pdc > 0$ . On entry,  $\mathbf{p}_{\mathbf{dob}} = \langle value \rangle$ . Constraint:  $\mathbf{p}_{\mathbf{dob}} > 0$ . On entry,  $\mathbf{pdp} = \langle value \rangle$  $\mathbf{pdp} = \langle value \rangle$  $\mathbf{pdp} = \langle value \rangle$ . Constraint:  $\mathbf{p} \mathbf{d} \mathbf{p} > 0$ . On entry,  $\mathbf{p} \cdot \mathbf{dv} = \langle \mathit{value} \rangle$ . Constraint:  $\mathbf{p}_{\mathbf{q}} \mathbf{v} = 0$ . On entry,  $\mathbf{pdw} = \langle value \rangle$  $\mathbf{pdw} = \langle value \rangle$  $\mathbf{pdw} = \langle value \rangle$ . Constraint:  $\mathbf{p} \mathbf{d} \mathbf{w} > 0$ .

On entry,  $\mathbf{p} \mathbf{dv} \mathbf{cv} = \langle \mathit{value} \rangle$ . Constraint:  $\mathbf{p} \mathbf{d} \mathbf{v} \mathbf{c} \mathbf{v} > 0$ .

#### NE\_INT\_2

On entry, **[maxfac](#page-1-0)** =  $\langle value \rangle$  and **[ip](#page-1-0)** =  $\langle value \rangle$ . Constraint:  $1 \leq \textbf{maxfac} \leq \textbf{ip}$  $1 \leq \textbf{maxfac} \leq \textbf{ip}$  $1 \leq \textbf{maxfac} \leq \textbf{ip}$  $1 \leq \textbf{maxfac} \leq \textbf{ip}$  $1 \leq \textbf{maxfac} \leq \textbf{ip}$ . On entry, **[nfact](#page-1-0)** =  $\langle value \rangle$  and **[maxfac](#page-1-0)** =  $\langle value \rangle$ . Constraint:  $1 \leq \text{nfact} \leq \text{maxfac}.$  $1 \leq \text{nfact} \leq \text{maxfac}.$  $1 \leq \text{nfact} \leq \text{maxfac}.$  $1 \leq \text{nfact} \leq \text{maxfac}.$  $1 \leq \text{nfact} \leq \text{maxfac}.$ On entry,  $\mathbf{p} \mathbf{d} \mathbf{b} = \langle value \rangle$  and  $\mathbf{ip} = \langle value \rangle$  $\mathbf{ip} = \langle value \rangle$  $\mathbf{ip} = \langle value \rangle$ . Constraint:  $\mathbf{p} \mathbf{d} \mathbf{b} \geq \mathbf{i} \mathbf{p}$ . On entry,  $\mathbf{p} \mathbf{d} \mathbf{b} = \langle value \rangle$  and  $\mathbf{m} \mathbf{y} = \langle value \rangle$ . Constraint:  $\mathbf{p} \mathbf{d} \mathbf{b} \geq \mathbf{m} \mathbf{y}$ . On entry,  $\mathbf{pdc} = \langle value \rangle$  $\mathbf{pdc} = \langle value \rangle$  $\mathbf{pdc} = \langle value \rangle$  and  $\mathbf{maxfac} = \langle value \rangle$  $\mathbf{maxfac} = \langle value \rangle$  $\mathbf{maxfac} = \langle value \rangle$ . Constraint:  $pdc > maxfac$  $pdc > maxfac$  $pdc > maxfac$ . On entry,  $\mathbf{p} \mathbf{d} \mathbf{c} = \langle value \rangle$  and  $\mathbf{m} \mathbf{v} = \langle value \rangle$ . Constraint:  $pdc \ge my$  $pdc \ge my$  $pdc \ge my$ . On entry, **[pdob](#page-3-0)** =  $\langle value \rangle$  and **[ip](#page-1-0)** =  $\langle value \rangle$ . Constraint: if [orig](#page-2-0) = Nag EstimatesOrig, [pdob](#page-3-0)  $\geq$  [ip](#page-1-0)  $+1$ . On entry,  $\mathbf{pdp} = \langle value \rangle$  $\mathbf{pdp} = \langle value \rangle$  $\mathbf{pdp} = \langle value \rangle$  and  $\mathbf{ip} = \langle value \rangle$  $\mathbf{ip} = \langle value \rangle$  $\mathbf{ip} = \langle value \rangle$ . Constraint:  $\mathbf{p} \mathbf{d} \mathbf{p} > \mathbf{i} \mathbf{p}$ . On entry,  $\mathbf{pdp} = \langle value \rangle$  $\mathbf{pdp} = \langle value \rangle$  $\mathbf{pdp} = \langle value \rangle$  and  $\mathbf{maxfac} = \langle value \rangle$  $\mathbf{maxfac} = \langle value \rangle$  $\mathbf{maxfac} = \langle value \rangle$ . Constraint:  $pdp \geq maxfac$  $pdp \geq maxfac$  $pdp \geq maxfac$ . On entry, **[pdvip](#page-5-0)** =  $\langle value \rangle$  and **[ip](#page-1-0)** =  $\langle value \rangle$ . Constraint: if [vipopt](#page-4-0)  $\neq 0$ , [pdvip](#page-5-0)  $\geq$  [ip](#page-1-0). On entry, **[pdvip](#page-5-0)** =  $\langle value \rangle$  and **[vipopt](#page-4-0)** =  $\langle value \rangle$ . Constraint:  $\mathbf{p}_{\text{div}} > \mathbf{v}_{\text{ipopt}}$ . On entry,  $\mathbf{p} \mathbf{dw} = \langle value \rangle$  and  $\mathbf{ip} = \langle value \rangle$  $\mathbf{ip} = \langle value \rangle$  $\mathbf{ip} = \langle value \rangle$ . Constraint:  $\mathbf{p} \mathbf{d} \mathbf{w} > \mathbf{i} \mathbf{p}$ . On entry,  $\mathbf{p} \mathbf{dw} = \langle value \rangle$  and  $\mathbf{maxfac} = \langle value \rangle$  $\mathbf{maxfac} = \langle value \rangle$  $\mathbf{maxfac} = \langle value \rangle$ . Constraint:  $\mathbf{p} \mathbf{d} \mathbf{w}$  > [maxfac](#page-1-0).

On entry,  $\mathbf{p} \mathbf{d} \mathbf{y} \mathbf{c} \mathbf{v} = \langle \mathbf{v} \mathbf{d} \mathbf{u} \mathbf{e} \rangle$  and  $\mathbf{n} \mathbf{f} \mathbf{a} \mathbf{c} \mathbf{t} = \langle \mathbf{v} \mathbf{d} \mathbf{u} \mathbf{e} \rangle$ . Constraint: if [vipopt](#page-4-0)  $\neq 0$ , [pdycv](#page-4-0)  $\geq$  [nfact](#page-1-0).

On entry, **[vipopt](#page-4-0)** =  $\langle value \rangle$  and **[my](#page-1-0)** =  $\langle value \rangle$ . Constraint:  $my > 0$  $my > 0$ .

On entry, **[vipopt](#page-4-0)** =  $\langle value \rangle$  and **[my](#page-1-0)** =  $\langle value \rangle$ . Constraint: **[vipopt](#page-4-0)** = 0, 1, or **[my](#page-1-0)**.

## NE\_INT\_3

On entry,  $\mathbf{p} \cdot \mathbf{d} \cdot \mathbf{y} = \langle \mathbf{v} \cdot \mathbf{v} \rangle$ ,  $\mathbf{v} \cdot \mathbf{p} \cdot \mathbf{v} = \langle \mathbf{v} \cdot \mathbf{v} \rangle$  and  $\mathbf{m} \cdot \mathbf{y} = \langle \mathbf{v} \cdot \mathbf{v} \rangle$ . Constraint: if [vipopt](#page-4-0)  $\neq 0$ , [pdycv](#page-4-0)  $\geq$  [my](#page-1-0).

### NE\_INTERNAL\_ERROR

An internal error has occurred in this function. Check the function call and any array sizes. If the call is correct then please contact NAG for assistance.

An unexpected error has been triggered by this function. Please contact NAG. See Section 3.6.6 in How to Use the NAG Library and its Documentation for further information.

## NE\_NO\_LICENCE

Your licence key may have expired or may not have been installed correctly. See Section 3.6.5 in How to Use the NAG Library and its Documentation for further information.

# 7 Accuracy

The calculations are based on the singular value decomposition of  $P<sup>T</sup>W$ .

# 8 Parallelism and Performance

nag pls orth scores fit (g02lcc) is threaded by NAG for parallel execution in multithreaded implementations of the NAG Library.

nag pls orth scores fit (g02lcc) makes calls to BLAS and/or LAPACK routines, which may be threaded within the vendor library used by this implementation. Consult the documentation for the vendor library for further information.

Please consult the x06 Chapter Introduction for information on how to control and interrogate the OpenMP environment used within this function. Please also consult the Users' Notefor your implementation for any additional implementation-specific information.

# 9 Further Comments

nag pls orth scores fit (g02lcc) allocates internally  $l(l + r + 4) + \max(2l, r)$  elements of double storage.

# 10 Example

This example reads in details of a PLS model, and a set of parameter estimates are calculated along with their VIP statistics.

## 10.1 Program Text

```
/* nag_pls_orth_scores_fit (g02lcc) Example Program.
 *
 * NAGPRODCODE Version.
 *
* Copyright 2016 Numerical Algorithms Group.
 *
 * Mark 26, 2016.
*/
/* Pre-processor includes */
#include <stdio.h>
#include <math.h>
#include <string.h>
#include <nag.h>
#include <nag_stdlib.h>
#include <nagg02.h>
#include <nagx04.h>
int main(void)
{
  /*Integer scalar and array declarations */
 Integer exit_status = 0;
 Integer i, ip, ip1, j, maxfac, my, nfact, vipopt;
 Integer pdb, pdc, pdob, pdp, pdvip, pdw, pdycv;
  /*Double scalar and array declarations */
 double rcond;
  double *b = 0, *c = 0, *ob = 0, *p = 0, *vip = 0, *w = 0;
  double *xbar = 0, *xstd = 0, *ybar = 0, *ycv = 0, *ystd = 0;
  /*Character scalar and array declarations */
 char siscale[40], sorig[40];
  /*NAG Types */
```
Nag\_OrderType order;

```
Nag_ScalePredictor iscale;
 Nag_EstimatesOption orig;
 NagError fail;
 INIT_FAIL(fail);
 printf("nag_pls_orth_scores_fit (g02lcc) Example Program Results\n");
  /* Skip header in data file */
#ifdef _WIN32
 scanf_s("%*[^\n] ");
#else
 scanf("%*[^\n] ");
#endif
 /* Read data values */
#ifdef _WIN32
  scanf_s("%" NAG_IFMT "%" NAG_IFMT "%" NAG_IFMT "%" NAG_IFMT "%39s "
          "%39s %" NAG_IFMT "%*[^\n] ", &ip, &my, &maxfac, &nfact, sorig,
          (unsigned) countof(sorig), siscale,
          (unsigned)_countof(siscale), &vipopt);
#else
 scanf("%" NAG_IFMT "%" NAG_IFMT "%" NAG_IFMT "%" NAG_IFMT "%39s "
        "%39s %" NAG_IFMT "%*[^\n] ", &ip, &my, &maxfac, &nfact, sorig,
        siscale, &vipopt);
#endif
 orig = (Nag_EstimatesOption) nag_enum_name_to_value(sorig);
 iscale = (Nag_ScalePredictor) nag_enum_name_to_value(siscale);
#ifdef NAG_COLUMN_MAJOR
 pdb = ip;pdc = my;#define C(I, J) c[(J-1)*pdc + I-1]
 pdob = ip + 1;pdp = ip;<br>#define P(I, J)p[(J-1)*pdp + I-1]pdvip = ip;
\bar{p}dw = ip;<br>#define W(I, J)
                  w[(J-1)*pdw + I-1]pdycv = maxfac;#define YCV(I, J) ycv[(J-1)*pdycv + I-1]
 order = Nag_ColMajor;
#else
 pdb = my;pdc = maxfac;#define C(I, J) c[(I-1)*pdc + J-1]
 pdob = my;pdp = maxfac;<br>#define P(I, J)p[(1-1)*pdp + J-1]pdvip = vipopt;
 \overline{p}dw = maxfac;
#define W(I, J) W[(I-1)*pdw + J-1]pdycv = my;#define YCV(I, J) ycv[(I-1)*pdycv + J-1]
 order = Nag_RowMajor;
#endif
 if (l(b = NAG_ALLOC(pdb * (order == Naq_RowMajor ? ip : my), double))! (c = NAG_ALLOC(pdc * (order == Nag_RowMajor ? my : maxfac), double)) ||
      ! (ob = NAG_ALLOC(pdob * (order == Nag_RowMajor ? (ip + 1) : my),
                        double)) ||
      !(p = NAG_ALLOC(pdp * (order == Nag_RowMajor ? ip : maxfac), double))|
      !(vip = NAG_ALLOC(pdvip * (order == Nag_RowMajor ? ip : vipopt),
                         double)) ||
      ! (w = NAG_ALLOC(pdw * (order == Nag_RowMajor ? ip : maxfac), double)) ||
      !(xbar = NAGALLOC(ip, double)) ||
      !(xstd = NAG_ALLOC(ip, double)) ||
      !(\text{vbar} = \text{NAG}\_\text{ALLOC}(\text{my}, \text{double})) ||! (ycv = NAG ALLOC(pdycv * (order == Nag_RowMajor ? maxfac : my),
                         double) || !(ystd = NAG_ALLOC(my, double)))
  {
    printf("Allocation failure\n");
    exit_status = -1;
```

```
goto END;
  }
  \frac{1}{4} Read P */
  for (i = 1; i <= ip; i++) {
   for (j = 1; j \leq m maxfac; j++)
#ifdef _WIN32
      \overline{\text{scanf}}_s("lf ", \delta P(i, j));
#else
      scanf("%lf ", &P(i, j));
#endif }
#ifdef _WIN32
 scanf_s("%*[^\n] ");
#else
 scanf("%*[^\n] ");
#endif
  /* Read C */for (i = 1; i <= my; i++) {
    for (j = 1; j \leq \text{maxfac}; j++)#ifdef _WIN32
     \overline{\text{scanf}_s}("%lf ", \&c(i, j));
#else
      scanf("lf ", c(i, j));
#endif \lambda#ifdef _WIN32
 scanf_s("%*[^\n] ");
#else
 scanf("%*[^\n] ");
#endif
  /* Read W */for (i = 1; i <= ip; i++) {
    for (j = 1; j \leq maxfac; j++)#ifdef _WIN32
     scanf_s("%lf ", &W(i, j));
4e1ee
      scanf("%lf ", &W(i, j));
#endif }
#ifdef _WIN32
 scanf_s("%*[^\n] ");
#else
 scanf("*['\n] ");
#endif
  /* Read YCV */
  for (i = 1; i \leq maxfac; i++) {
    for (j = 1; j \le my; j++)#ifdef _WIN32
      scanf_s("%lf ", &YCV(i, j));
#else
      scanf("lf ", \&YCV(i, j));
#endif }
#ifdef _WIN32
 scanf s("%*['\n\n\n\n'');#else
 scanf("%*[\hat{\ } \rangle n]");
#endif
  /* Read means */
  if (orig == Nag_EstimatesOrig) {
    for (j = 0; j < ip; j++)
#ifdef _WIN32
     scanf_s("lf ", \&xbar[i];
4e1se
      scanf("%lf ", &xbar[j]);
#endif
#ifdef _WIN32
    \overline{\text{scanf}}\text{S}("%*[\uparrow\text{M}] ");
#else
    scanf("%*\lceil'\n] ");
#endif
```

```
for (j = 0; j < my; j++)#ifdef _WIN32
     scanf_s("%lf ", &ybar[j]);
#else
      scanf("%lf ", &ybar[j]);
#endif
#ifdef _WIN32
    scanf s("%*[\hat{\wedge} n] ");
#else
    scanf("%*[^\n] ");
#endif
    if (iscale != Nag_PredNoScale) {
      for (j = 0; j < ip; j++)#ifdef _WIN32
        scanf_s("%lf ", &xstd[j]);
#else
        scanf("%lf ", &xstd[j]);
#endif
#ifdef WIN32
      scanf_s("%*[^\n] ");
#else
      scanf("%*[\hat{\ } \ranglen] ");
#endif
      for (j = 0; j < my; j++)#ifdef _WIN32
        scanf_s("%lf ", &ystd[j]);
#else
        scanf("%lf ", &ystd[j]);
#endif
#ifdef _WIN32
     \frac{1}{\text{scanf\_s}}("%*[^\n] ");
#else
      scanf("%*[\hat{\ }n] ");
#endif
   }
  }
  /* Calculate predictions */
  r \text{cond} = -1.00e0;ip1 = ip + 1;/*
  * nag_pls_orth_scores_fit (g02lcc)
   * Partial least squares
   */
  nag_pls_orth_scores_fit(order, ip, my, maxfac, nfact, p, pdp, c, pdc, w,
                           pdw, rcond, b, pdb, orig, xbar, ybar, iscale, xstd,
                           ystd, ob, pdob, vipopt, ycv, pdycv, vip,
                           pdvip, &fail);
  if (fail.code != NE_NOERROR) {
    printf("Error from nag_pls_orth_scores_fit (g02lcc).\n%s\n",
           fail.message);
    exit_status = 1;
    goto END;
  }
 /*
   * nag gen real mat print (x04cac)
   * Print real general matrix (easy-to-use)
   */
  fflush(stdout);
  nag_gen_real_mat_print(order, Nag_GeneralMatrix, Nag_NonUnitDiag, ip, my,
                          b, pdb, "B ", 0, &fail);
  if (fail.code != NE_NOERROR) {
    printf("Error from nag_gen_real_mat_print (x04cac).\n%s\n", fail.message);
    ext_{status} = 1;goto END;
  }
  if (orig == Nag_EstimatesOrig) {
    /*
     * nag_gen_real_mat_print (x04cac)
     * Print real general matrix (easy-to-use)
     \star
```
fflush(stdout);

```
nag_gen_real_mat_print(order, Nag_GeneralMatrix, Nag_NonUnitDiag, ip1,
                           my, ob, pdob, "OB", 0, &fail);
    if (fail.code != NE_NOERROR) {
     printf("Error from nag_gen_real_mat_print (x04cac).\n%s\n",
             fail.message);
      exit_status = 1;
      goto END;
    }
  }
  if (vipopt != 0) {
    /*
     * nag_gen_real_mat_print (x04cac)
     * Print real general matrix (easy-to-use)
     */
    fflush(stdout);
    nag_gen_real_mat_print(order, Nag_GeneralMatrix, Nag_NonUnitDiag, ip,
                           vipopt, vip, pdvip, "VIP", 0, &fail);
    if (fail.code != NE_NOERROR) {
     printf("Error from nag_gen_real_mat_print (x04cac).\n%s\n",
             fail.message);
     exit_status = 1;
     goto END;
   }
  }
END:
 NAG_FREE(b);
  NAG_FREE(c);
 NAG_FREE(ob);
 NAG_FREE(p);
  NAG_FREE(vip);
 NAG FREE(w);
 NAG_FREE(xbar);
 NAG_FREE(xstd);
 NAG_FREE(ybar);
 NAG FREE(ycv);
 NAG_FREE(ystd);
  return exit_status;
}
```
## 10.2 Program Data

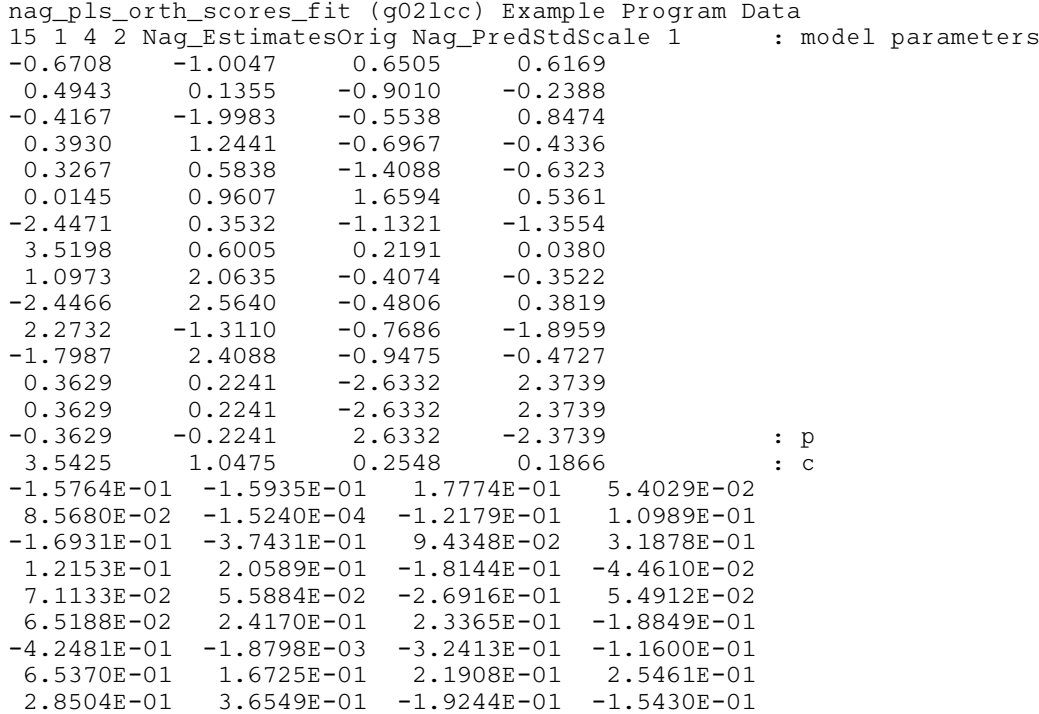

```
-2.9341E-01 5.0464E-01 -1.0952E-02 1.3881E-01
2.9829E-01 -3.6979E-01 -4.9942E-01 -4.9355E-01
-2.0313E-01 4.1952E-01 -2.5684E-01 -7.5647E-02
 5.6905E-02 -2.3197E-02 -3.0503E-01 3.9673E-01
5.6905E-02 -2.3197E-02 -3.0503E-01 3.9673E-01
-5.6905E-02 2.3197E-02 3.0503E-01 -3.9673E-01 : w
89.638060
97.476270
97.939839
98.188474 : ycv
-2.6137 -2.3614 -1.0449 2.8614 0.3156 -0.2641
-0.3146 -1.1221 0.2401 0.4694 -1.9619 0.1691
 2.5664 1.3741 -2.7821 : xbar
 0.4520 : ybar : ybar : ybar : ybar : ybar : ybar : ybar : ybar : ybar : ybar : ybar : ybar : ybar : ybar : ybar : ybar : ybar : ybar : ybar : ybar : ybar : ybar : ybar : ybar : ybar : ybar : ybar : ybar : ybar : ybar : yba
 1.4956 1.3233 0.5829 0.7735 0.6247 0.7966
 2.4113 2.0421 0.4678 0.8197 0.9420 0.1735
 1.0475 0.1359 1.3853 : xstd
 0.9062 : ystd
```
#### 10.3 Program Results

nag\_pls\_orth\_scores\_fit (g02lcc) Example Program Results B 1 1 -0.1383 2 0.0572  $3 -0.1906$ <br>4 0.1238 0.1238 5 0.0591  $6$  0.0936<br>7 -0.2842  $-0.2842$ 8 0.4713 9 0.2661  $10 -0.0914$ <br>11 0.1226 0.1226 12 -0.0488 13 0.0332 0.0332 15 -0.0332 OB 1  $1 -0.4374$ 2 -0.0838

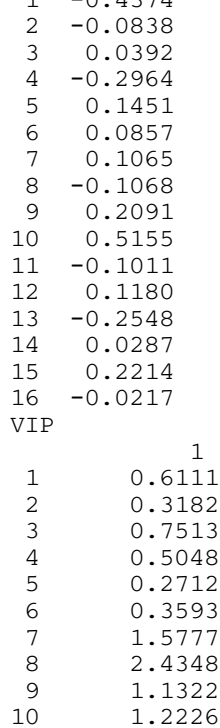

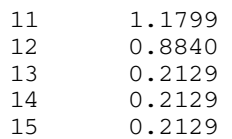